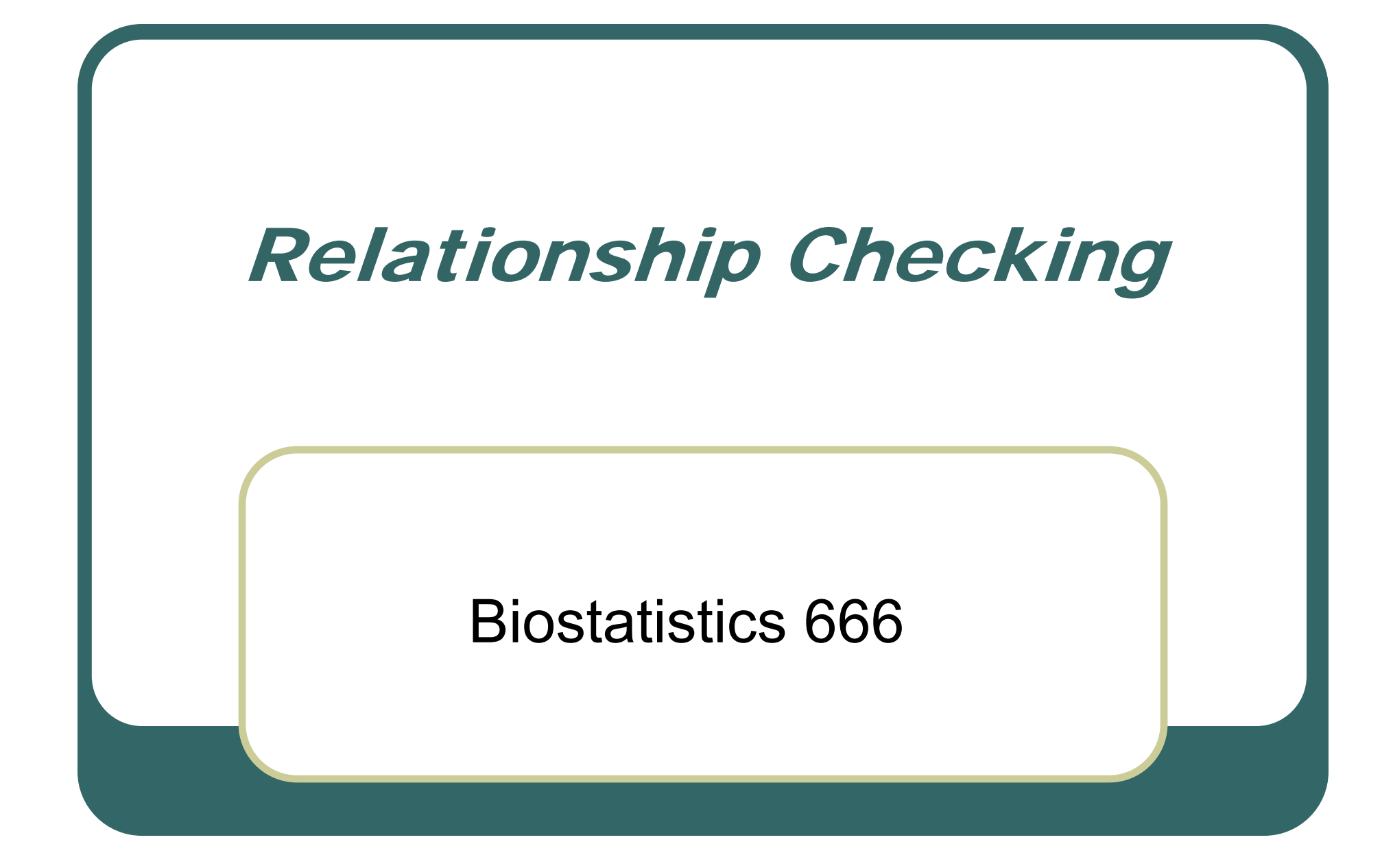

#### Last Lecture

 $\bullet$ Multipoint analysis

 $\bullet$  Combining information across multiple markers for linkage analysis in sib pairs

 $\bullet$  Markov Chain framework allows efficient computation

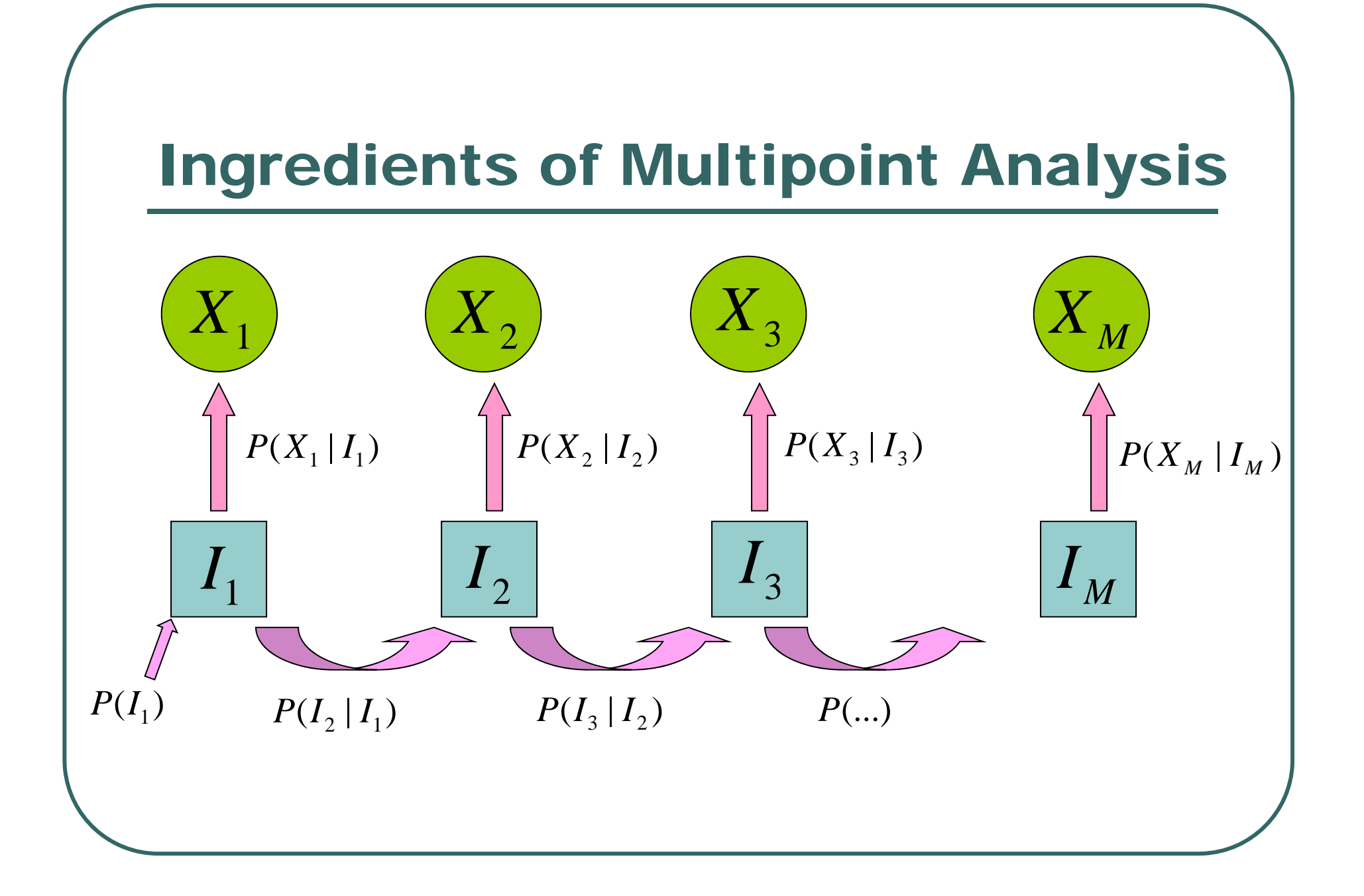

### The Likelihood of Marker Data

$$
L = \sum_{I_1} \sum_{I_2} \dots \sum_{I_M} P(I_1) \prod_{i=2}^M P(I_i | I_{i-1}) \prod_{i=1}^M P(X_i | I_i)
$$

- $\bullet$ General, but slow unless there are only a few markers.
- $\bullet$  Combined with Bayes' Theorem can estimate probability of each IBD state at any marker.

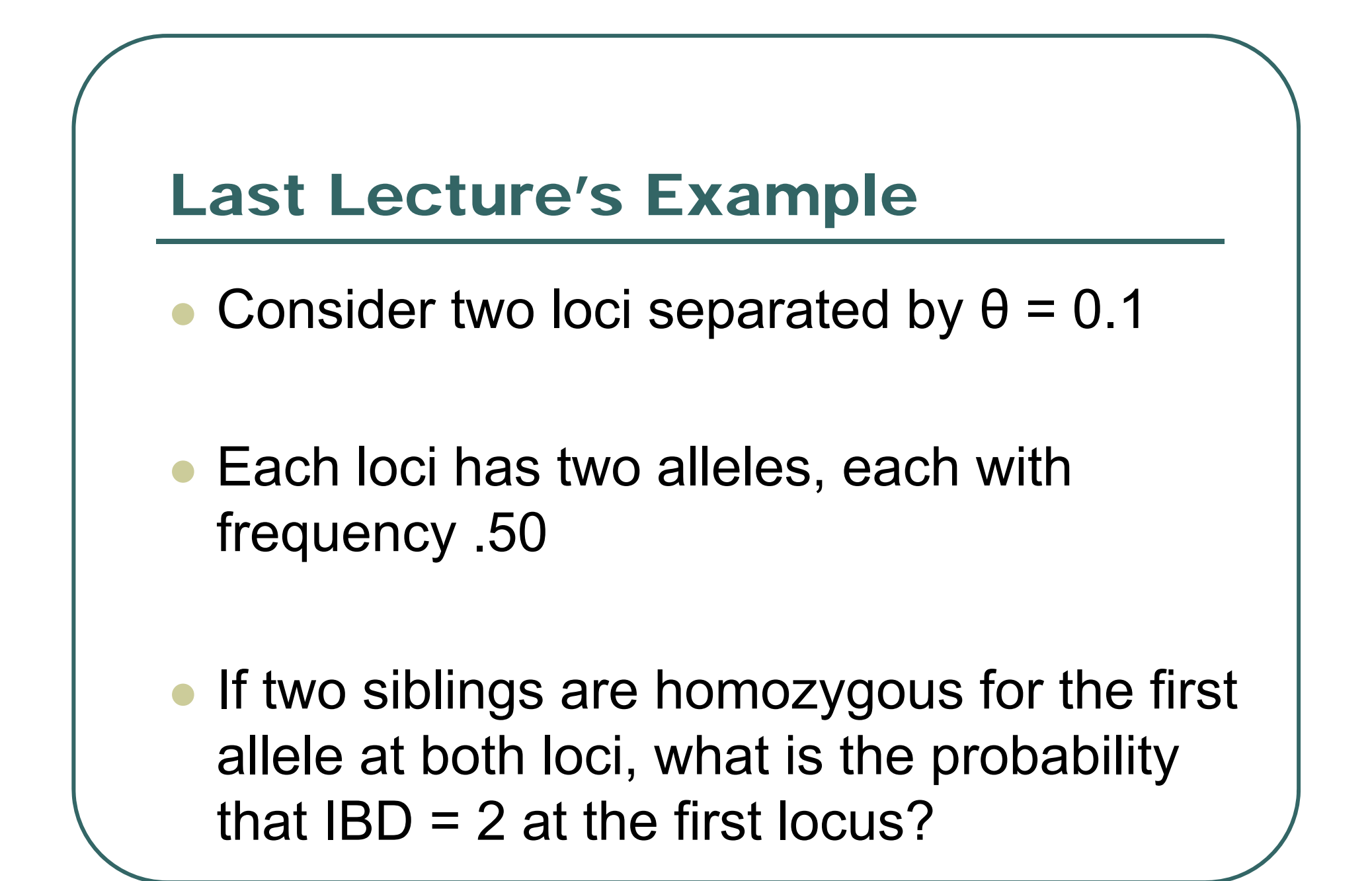

#### Solution

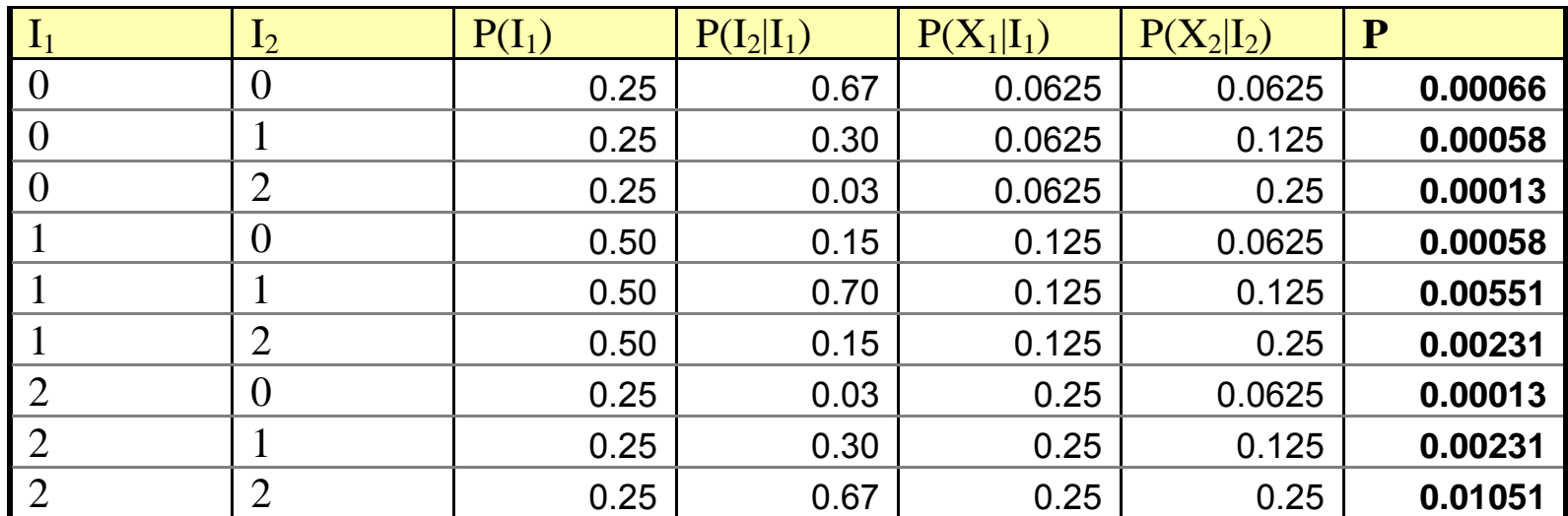

#### Solution

- $\bullet$  Taking into account all available genotype data…
	- $P(I_1 = 2) = 0.57$

• 
$$
P(I_1 = 1) = 0.37
$$

- $P(I_1 = 0) = 0.06$
- $\bullet$  Considering only one marker, the corresponding probabilities would be 0.44, 0.44 and 0.11.

## The Likelihood of Marker Data

$$
L = \sum_{I_1} \sum_{I_2} \dots \sum_{I_M} P(I_1) \prod_{i=2}^M P(I_i | I_{i-1}) \prod_{i=1}^M P(X_i | I_i)
$$

- $\bullet$  General, but slow unless there are only a few markers.
- $\bullet$ How do we speed things up?

#### A Markov Model

 $\bullet$  Re-organize the computation slightly, to avoid evaluating nested sum directly

#### $\bullet$ Three components:

- •Probability considering a single location
- Probability including left flanking markers
- •Probability including right flanking markers
- $\bullet$  Scale of computation increases linearly with number of markers

### The Likelihood of Marker Data

$$
L = \sum_{I_j} P(I_j) P(X_j | I_j) P(X_1...X_{j-1} | I_j) P(X_{j+1}...X_M | I_j)
$$
  
= 
$$
\sum_{I_j} P(I_j) P(X_j | I_j) L_j(I_j) R_j(I_j)
$$

- A different arrangement of the same likelihood
- $\bullet$  The nested summations are now hidden inside the *Lj* and *Rj* functions…

### Left-Chain Probabilities

$$
L_m(I_m) = P(X_1, ..., X_{m-1} | I_m)
$$
  
= 
$$
\sum_{I_{m-1}} L_{m-1}(I_{m-1}) P(X_{m-1} | I_{m-1}) P(I_{m-1} | I_m)
$$
  

$$
L_1(I_1) = 1
$$

- Proceed one marker at a time.
- $\bullet$  Computation cost increases linearly with number of markers.

# Right-Chain Probabilities

$$
R_m(I_m) = P(X_{m+1},..., X_M | I_m)
$$
  
=  $\sum_{I_{m+1}} R_{m+1}(I_{m+1}) P(X_{m+1} | I_{m+1}) P(I_{m+1} | I_m)$ 

$$
R_{M}\left(I_{M}\right)=1
$$

- Proceed one marker at a time.
- $\bullet$  Computation cost increases linearly with number of markers.

# Pictorial Representation

- $\bullet$ **• Single Marker**
- **Left Conditional**

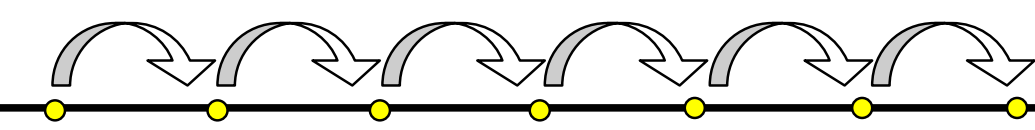

 $\bullet$ **• Right Conditional** 

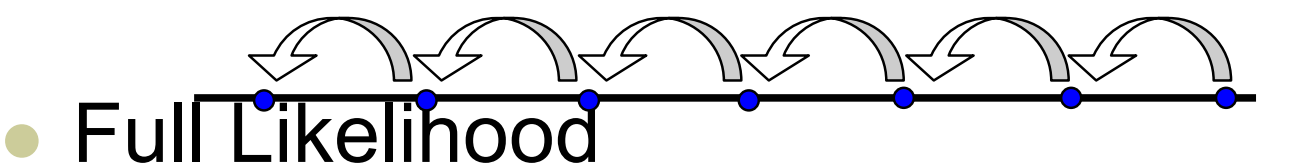

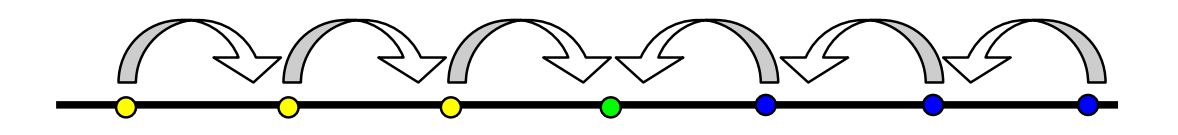

# Today's Lecture

- $\bullet$ Verifying Genetic Relationships
- $\bullet$  Multipoint Analysis for Different Relatives
	- $\bullet$ Relationship changes transition probabilities
	- $\bullet$ Relationship changes potential IBD states
- $\bullet$ Approaches for Relationship Checking

#### **Results**

Our analysis of the pedigree structures by means of the genotypes generated as part of the genome scan highlighted that, in each of the ethnic groups, there were individuals identified as males that were likely to be females (and vice versa), half siblings labeled as full siblings, and pedigree members that showed no relationship to their supposed pedigree. Given that not all of the parents were available for study, it was difficult to distinguish between parental errors and blood- or DNAsample mixups. In summary, 24.4% of the families contained pedigree errors and 2.8% of the families contained errors in which an individual appeared to be unrelated to the rest of the members of the pedigree and were possibly blood-sample mixups. The percentages were consistent across all ethnic groups. In total, 212 individuals were removed from the pedigrees to eliminate these errors.

#### Genomewide Search for Type 2 Diabetes Susceptibility Genes in Four American Populations

Margaret Gelder Ehm,<sup>1</sup> Maha C. Karnoub,<sup>1</sup> Hakan Sakul,<sup>2,2</sup> Kirby Gottschalk,<sup>1</sup> Donald C. Holt,<sup>1</sup> James L. Weber,<sup>3</sup> David Vaske,<sup>3,+</sup> David Briley,<sup>1</sup> Linda Briley,<sup>1</sup> Jan Kopf,<sup>1</sup> Patrick McMillen,<sup>1</sup> Quan Nguyen,<sup>1</sup> Melanie Reisman,<sup>1</sup> Eric H. Lai,<sup>1</sup> Geoff Joslyn,<sup>2,2</sup> Nancy S. Shepherd,<sup>†</sup> Callum Bell,<sup>2,5</sup> Michael J. Wagner,<sup>1</sup> Daniel K. Burns,<sup>†</sup> and the American Diabetes Association GENNID Study Group

#### Verifying relationships is crucial

- $\bullet$  Genetic analyses require relationships to be specified
- $\bullet$  Misspecified relationships lead to tests of inappropriate size
	- Inflated Type I error
	- •Decreased power

# Strategy:

 $\bullet$ Information we have:

- X observed genotypes at each marker
- p allele frequencies at each marker
- $\bullet$   $\theta$  recombination fraction between consecutive markers

 $\bullet$ • P(X|R) for each possible relationship R •unrelated, half-sib, sib-pairs, MZ twins

# Likelihood

● Sum over IBD states at each location

$$
L = \sum_{I_1} \dots \sum_{I_m} P(I_1) \prod_{i=2}^m P(I_i | I_{i-1}) \prod_{i=1}^m P(X_i | I_i)
$$

 $\bullet$ Different relationships imply

- •Different  $P(I_1)$
- •• Different  $P(I_i | I_{i-1})$

# Notation

 $\bullet$  Hypothesized Relationship  $\bullet$   $I_{\scriptscriptstyle{k}} = (I_{\scriptscriptstyle{km}}, I_{\scriptscriptstyle{k}\!f})$  Allele sharing at locus *k*  $\bullet$  Genotype pair at locus *k*  $\boldsymbol{X}_k$ *R*

$$
\alpha_k(j|R) = P(X_1, X_2, \dots, X_{k-1}, I_k = j|R)
$$

 $\bullet$  Joint probability of data at first *k-1* markers and IBD vector  $I_k = j$  at marker  $k$ 

### Details on I

- For convenience, separate IBD=1 into maternal and paternal sharing states
- **Possible inheritance patterns** 
	- $\bullet$   $(0,0)$  no sharing
	- $\bullet$  (1,0) share maternal allele
	- $\bullet$  (0,1) share paternal allele
	- $(1,1)$  share both alleles

#### Algorithm for Likelihood Calculation

$$
\alpha_1(j | R) = P(I_1 = j | R)
$$
  
\n
$$
\alpha_{k+1}(j | R) = \sum_i \alpha_k(i | R) P(X_k | I_k = i) t_k(i, j)
$$
  
\n
$$
L = \sum_j \alpha_M(j | R) P(X_M | I_M = j)
$$

# Relationship between I and R

- $\bullet$ • Probability of  $I_1=(0,0)$ ,  $(1,0)$ ,  $(0,1)$  and  $(1,1)$ :
	- MZ Twins  $(0, 0, 0, 1)$ • Unrelated ?
	- Parent-Offspring ?
	- Full sibs
	- Maternal half sibs  $(1/2, 1/2, 0, 0)$
	- Paternal half sibs ?

```
(\frac{1}{4}, \frac{1}{4}, \frac{1}{4}, \frac{1}{4})
```
# $P(X_{m} | I_{m})$

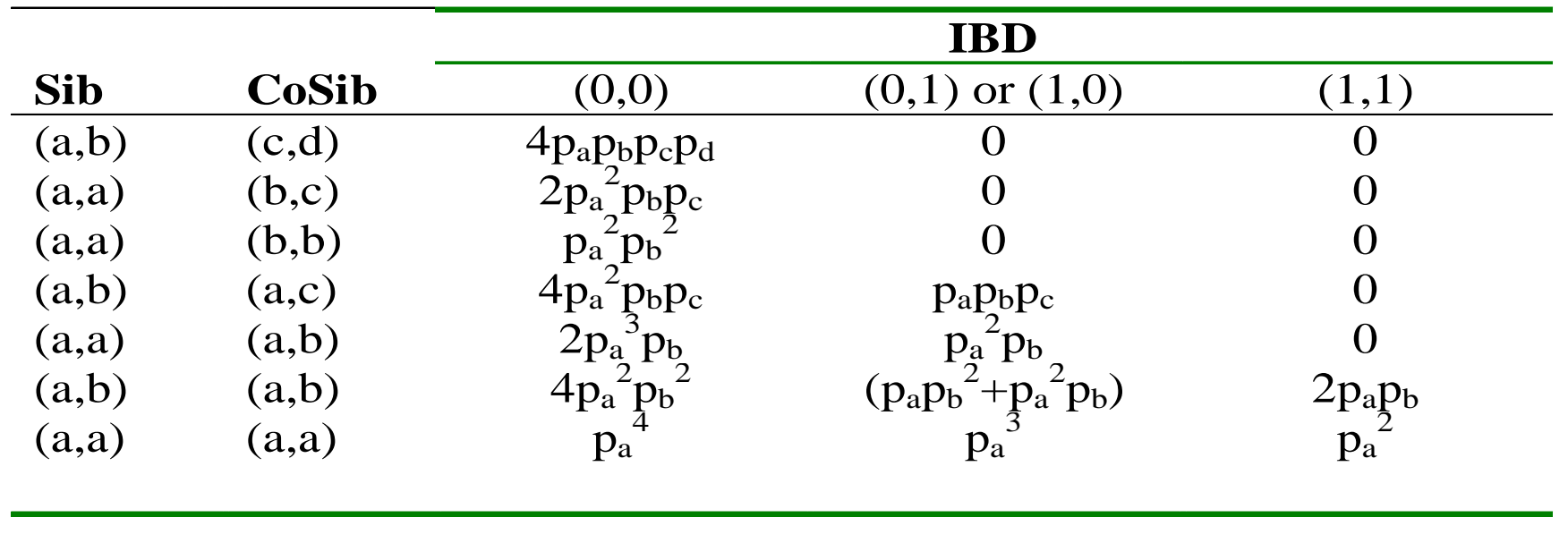

#### Note: Assuming unordered genotypes

# Transition Matrix *P(Ii | Ii-1)* (Full Sibs)

(0,0) (0,0) (1,0) (0,1) (1,1)  
\n(0,0) 
$$
\begin{bmatrix} (1-\psi)^2 & (1-\psi)\psi & \psi(1-\psi) & \psi^2 \\ (1-\psi)\psi & (1-\psi)^2 & \psi^2 & \psi(1-\psi) \\ (1-\psi)\psi & \psi^2 & (1-\psi)^2 & (1-\psi)\psi \\ (1,1) & \psi^2 & (1-\psi)\psi & (1-\psi)\psi & (1-\psi)^2 \end{bmatrix}
$$

$$
\psi = 2\theta(1-\theta) \qquad \qquad r(i,j) = |i_1 - j_1| + |i_2 - j_2|
$$
  

$$
t(i,j) = \psi^{r(i,j)}(1-\psi)^{2-r(i,j)}
$$

#### Transition Matrix *P(Ii | Ii-1)* (Maternal Half Sibs)

$$
(0,0) (0,0) (1,0) (0,1) (1,1)
$$
  
\n
$$
(0,0) (1-\psi) \psi 0 0
$$
  
\n
$$
(1,0) \psi (1-\psi) 0 0
$$
  
\n
$$
(0,1) 0 0 0 0
$$
  
\n
$$
(1,1) 0 0 0 0
$$

$$
\psi = 2\theta(1-\theta) \qquad \qquad r(i,j) = |i_1 - j_1| \n t(i,j) = \psi^{r(i,j)}(1-\psi)^{1-r(i,j)}
$$

### Transition Matrix  $P(I_i\,|\,I_{i\text{-}1})$ (Paternal Half Sibs)

$$
(0,0) (0,0) (1,0) (0,1) (1,1)
$$
  
\n
$$
(0,0) (1-\psi) 0 \psi 0
$$
  
\n
$$
(1,0) 0 0 0 0
$$
  
\n
$$
(0,1) \psi 0 (1-\psi) 0
$$
  
\n
$$
(1,1) 0 0 0 0
$$

$$
\psi = 2\theta(1-\theta) \qquad \qquad r(i,j) = |i_2 - j_2|
$$
  

$$
t(i,j) = \psi^{r(i,j)}(1-\psi)^{1-r(i,j)}
$$

# Transition Matrix *P(Ii | Ii-1)* (Unrelated)

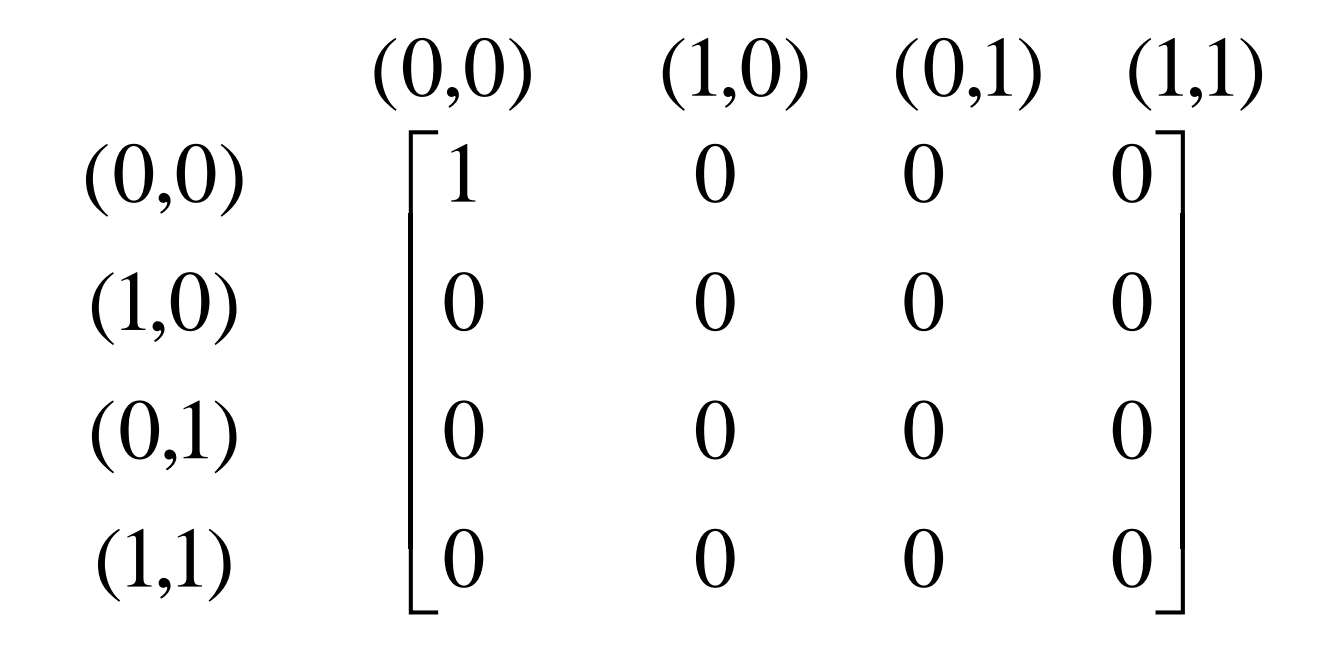

**Translation Matrix** 
$$
P(I_i | I_{i-1})
$$
  
**(MZ twins)**

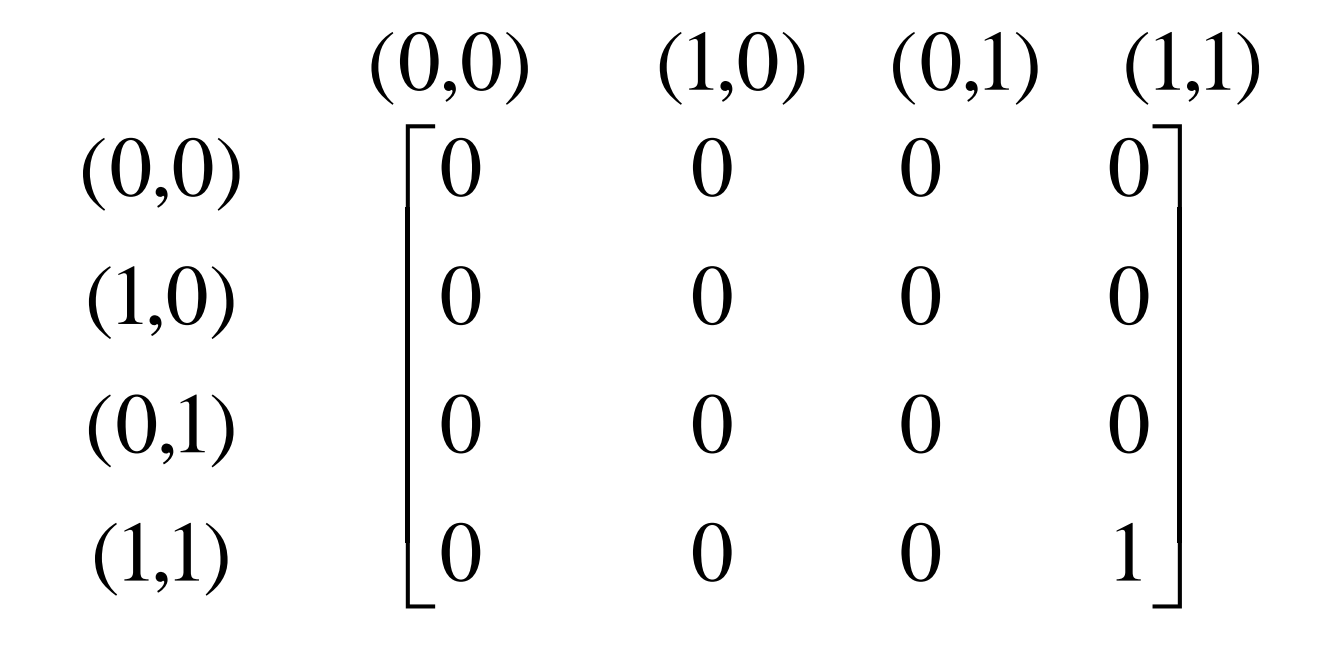

### Example I

- $\bullet$ Consider genotypes for one marker
- $\bullet$ Let  $X = (1/1, 1/1)$
- Assume  $p_1 = .5$
- $\bullet$  Calculate P(X|R) for each relationship  $\bullet$ MZ twin, Full Sibs, Half-Sibs, Unrelated

 $\bullet$ How do results change with  $p_1$ ?

#### Example II

- $\bullet$  Consider genotypes for 2 markers
	- $X_1 = (1/1, 2/2)$
	- $X_2 = (1/1, 2/2)$
- $\bullet$ Assume  $p_1=p_2=1/2$
- $\bullet$  Assume
	- $\bullet$   $\theta$  = 0.0528,  $\psi$  = 0.10
	- $\theta = 0.5000, \psi = 0.50$
- $\bullet$ Calculate P(X|R) for each relationship

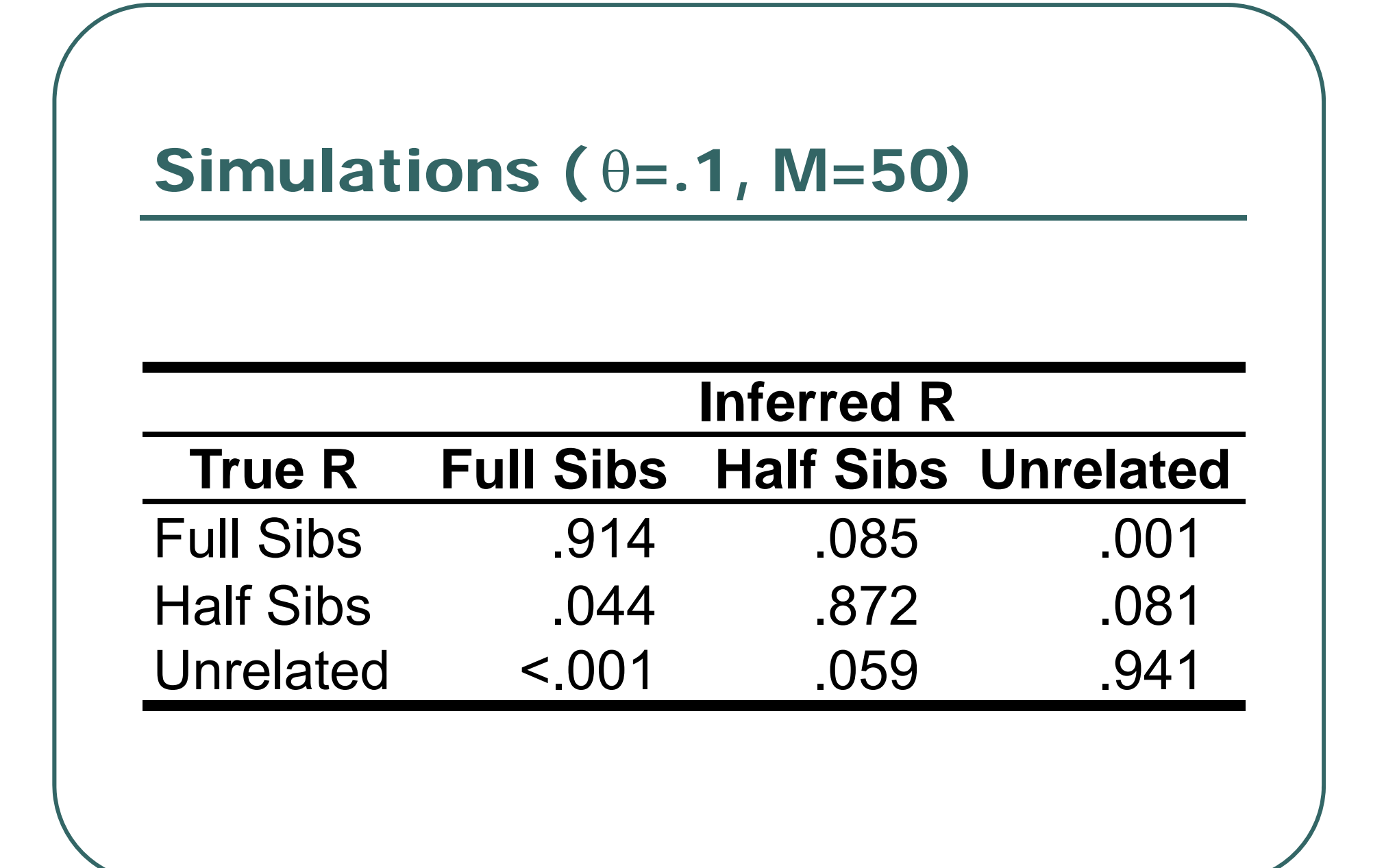

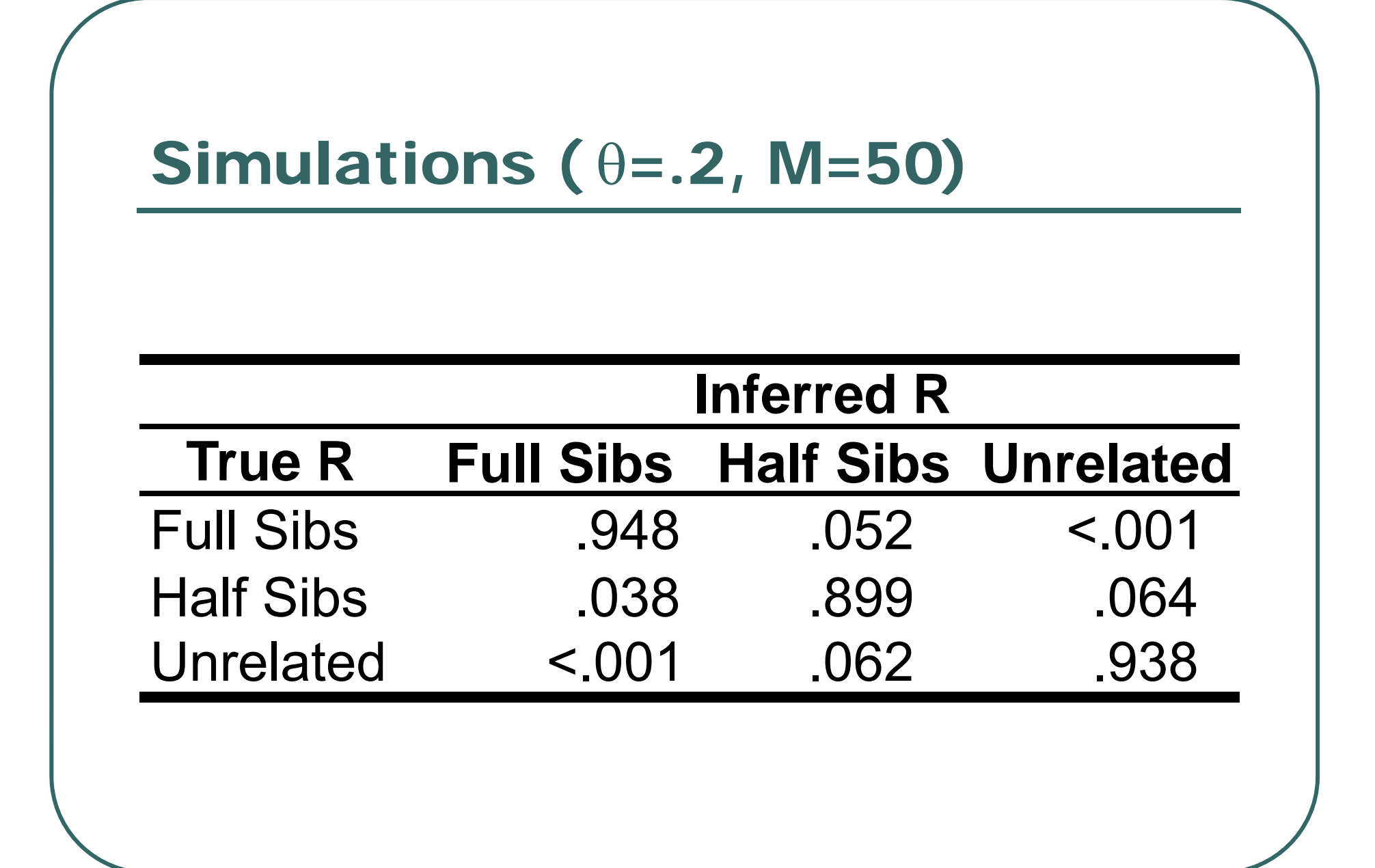

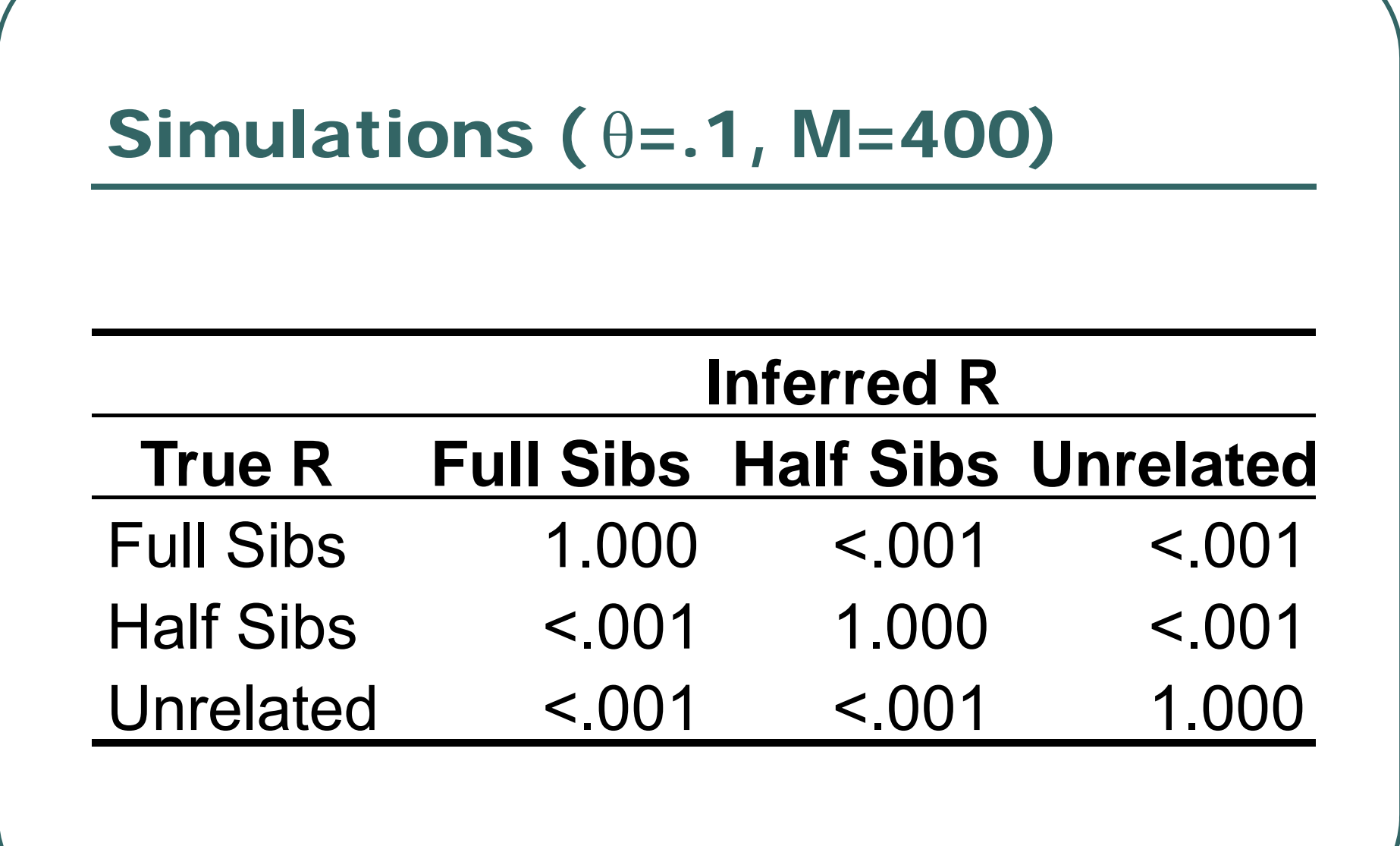

#### Bayesian Approach

 $\bullet$  Given some prior information on the expected frequency of each relative pair…

•Alternative to simply maximizing *P*(*X|R=r*)

$$
P(R = r | X) = \frac{Prior(R)P(X | R = r)}{\sum_{R} Prior(R)P(X | R)}
$$

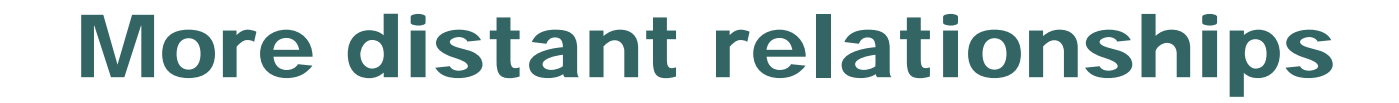

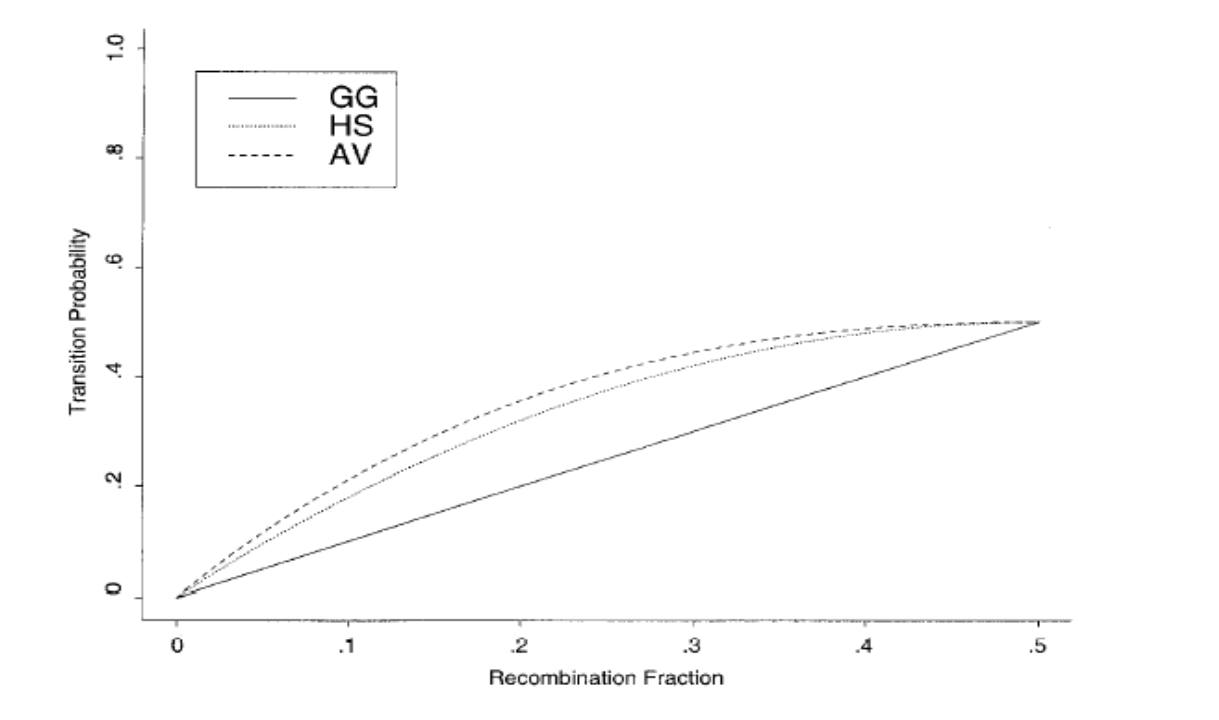

**Figure 1** Autosomal transition probabilities for grandparent-grandchild (GG), half-sib (HS), and avuncular (AV) pairs.  $P(I_{k+1} = 1 | I_k = 0) = P(I_{k+1} = 0 | I_k = 1)$  is shown. Note that  $P(I_{k+1} = 0 | I_k = 0) = 1 - P(I_{k+1} = 1 | I_k = 0)$  an

#### Problem …

- $\bullet$  Consider some genome scan data •380 microsatellite markers
- $\bullet$ Consider some pair of individuals
- $\bullet$  Observed Sharing
	- $\bullet$ Identical for 379/380 genotype pairs
- $\bullet$  $L(X|R=MZ$  Twins) = 0 • L(X|R=Any other) > 0

# Solution: Allow for Genotyping Errors

- $\bullet$  Even a few errors can lead to misclassification
	- •If likelihood formulation ignores errors
	- •Need to update likelihood to allow errors
- $\bullet$   $\varepsilon$  error rate parameter models difference between true genotypes *G* and observed genotypes *X*

$$
P(X_i | I_i)
$$
  
=  $\sum_{G_i} P(X_i | G_i, \varepsilon) P(G_i | I_i)$   
=  $(1 - \varepsilon)^2 P(G_i | I_i) + [1 - (1 - \varepsilon)^2] P(X_{i1}) P(X_{i2})$ 

#### Conclusions

- $\bullet$  Likelihood approach provides reliable manner to infer relationships
- $\bullet$  Can incorporate multiple linked markers
	- $\bullet$  Some distant relationships can only be discerned by likelihood approach

# Alternative Strategy I: Mendelian Inconsistencies

- $\bullet$ • Verify that observed genotypes are compatible with Mendelian segregation
- $\bullet$  Common checks:
	- • Does each putative offspring get one allele from each parent?
	- Is the set of genotypes in a putative sibship compatible?

## Mendelian Checks

- $\bullet$  If many markers exhibit incompatibilities, there may be a pedigree problem.
- $\bullet$  Requires informative markers and relatively complete pedigrees
	- •With only a sibling pair, any genotype pair fits
	- •With bi-allelic markers, all genotypes fit any sibship
- $\bullet$  Does not pinpoint source of error or suggest correct relationship

# Alternative Strategy II: Allele Sharing Methods

- $\bullet$ **• Summarize IBS sharing across all** available markers
- Compare observed values for each pair to expected values
	- • Expectations derived by examining other pairs with the same putative relationship

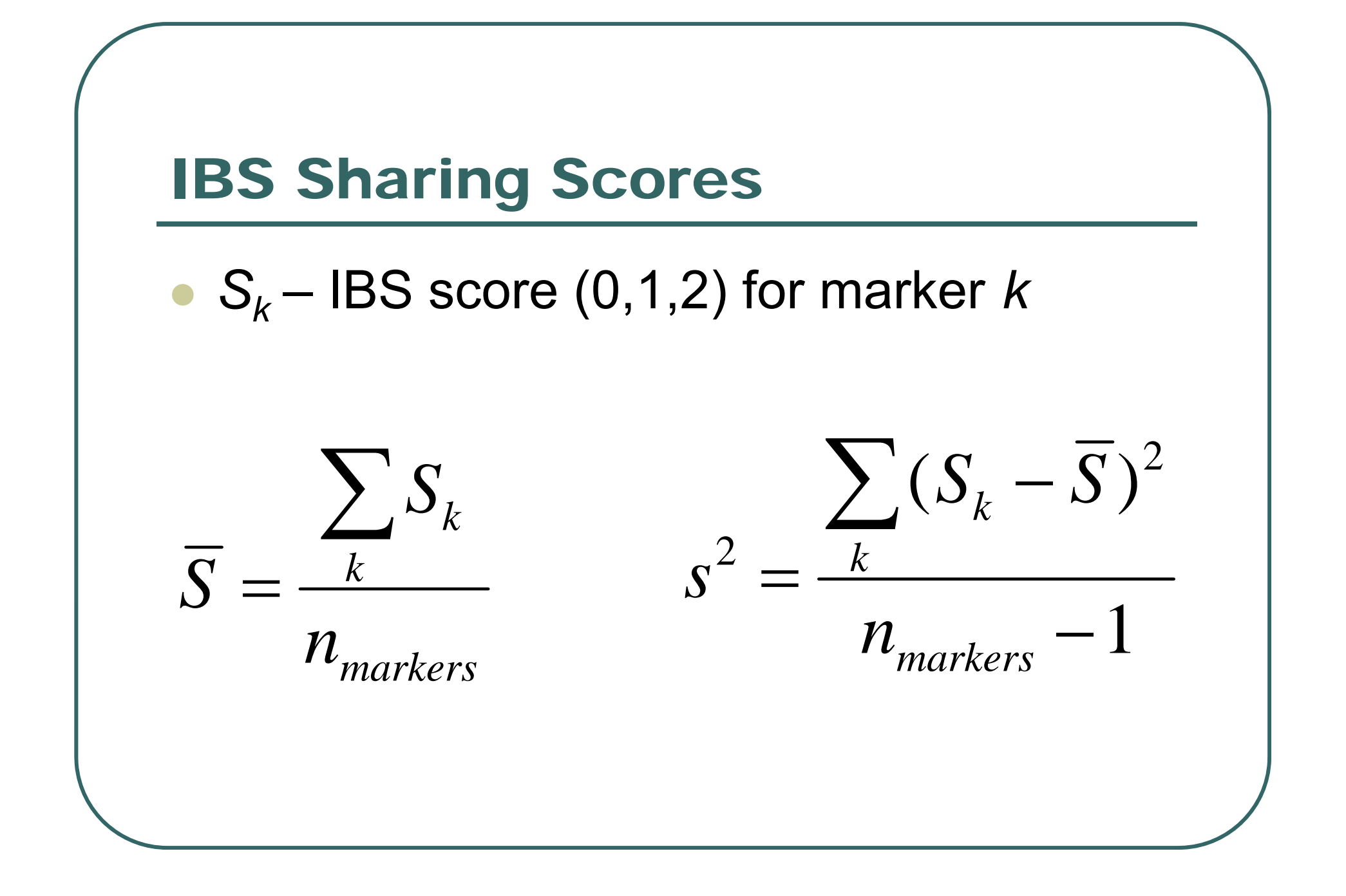

#### Could construct a Z-score $\bullet$  Comparing observed IBS score to expected values within class of relatives

$$
Z = \frac{\overline{S} - E(\overline{S} \mid R)}{\sqrt{Var(\overline{S} \mid R)}}
$$

#### Example…

- $\bullet$ ~800 marker genome scan
- $\bullet$  Calculated IBS for each set of putative relationships…
	- Unrelated pairs
	- •Sibling pairs
	- Parent-offspring pairs

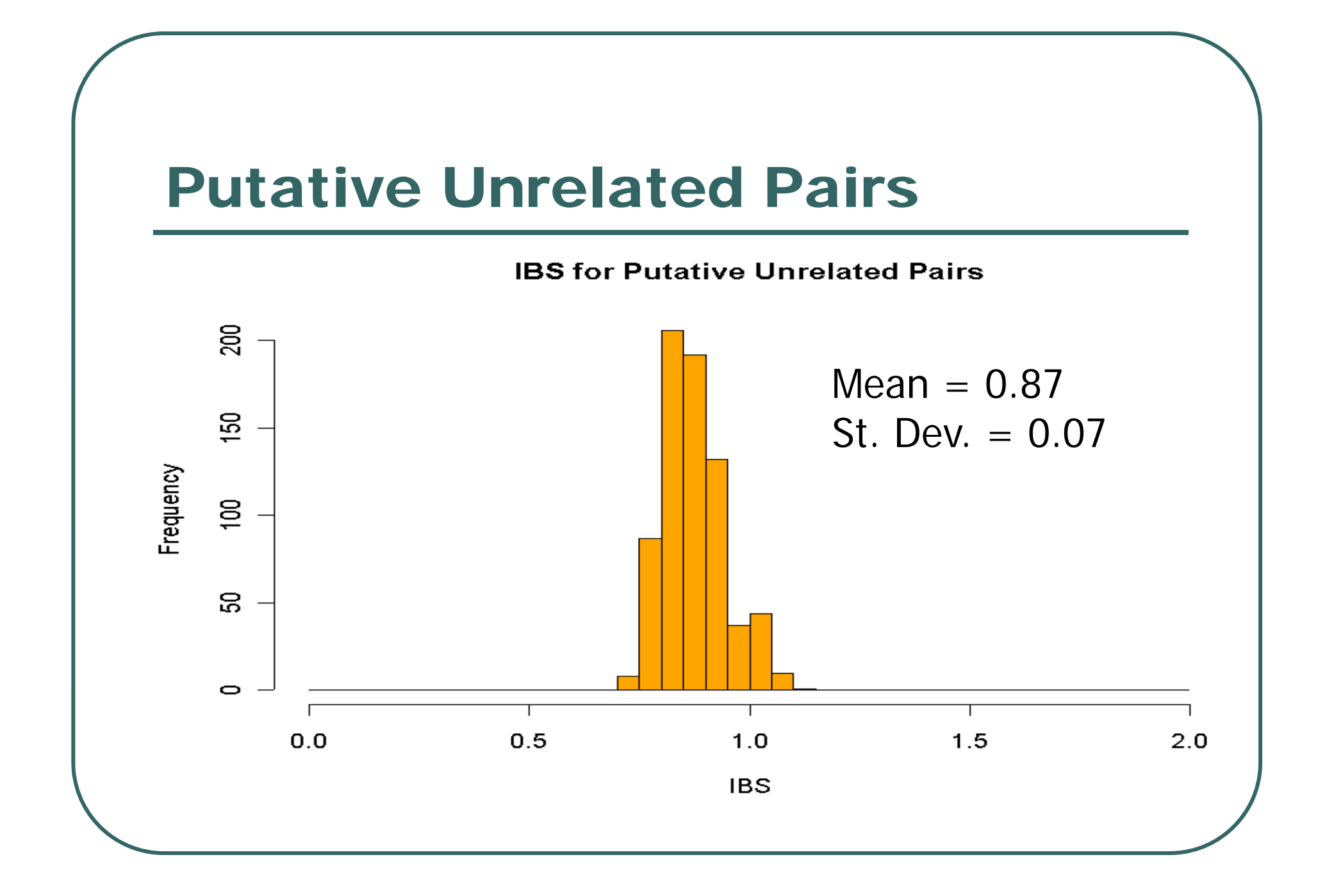

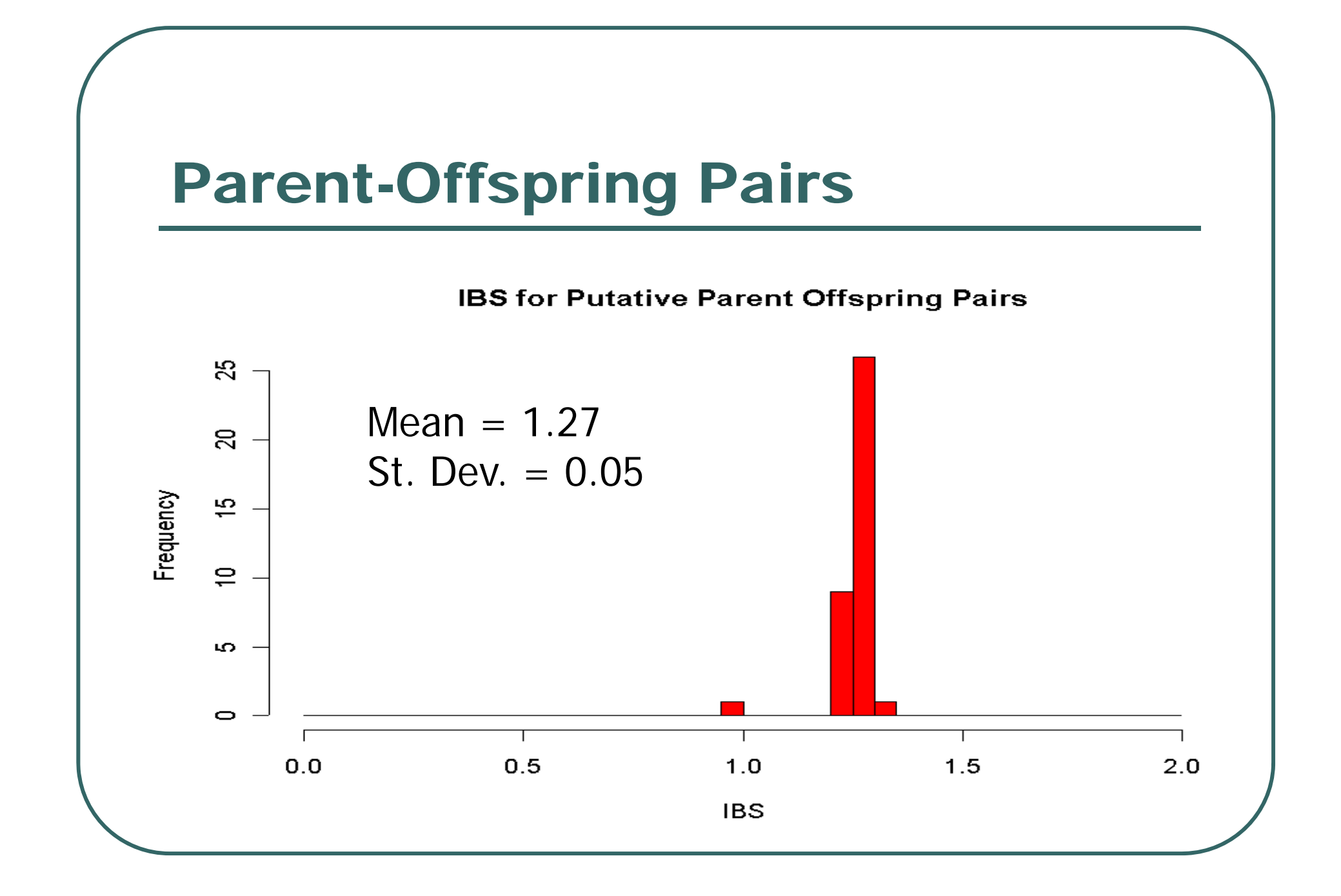

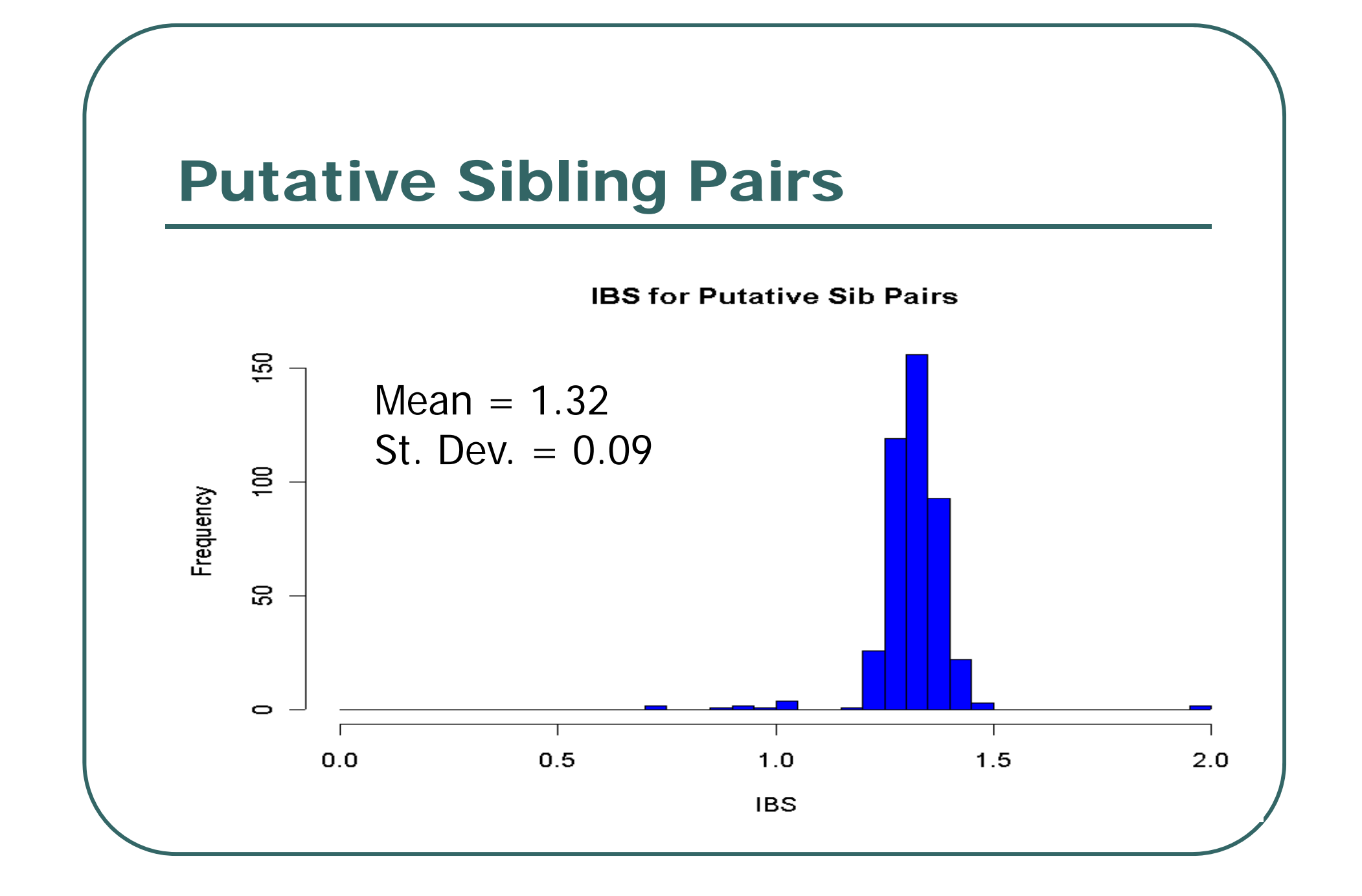

#### Problem Individuals Are Outliers

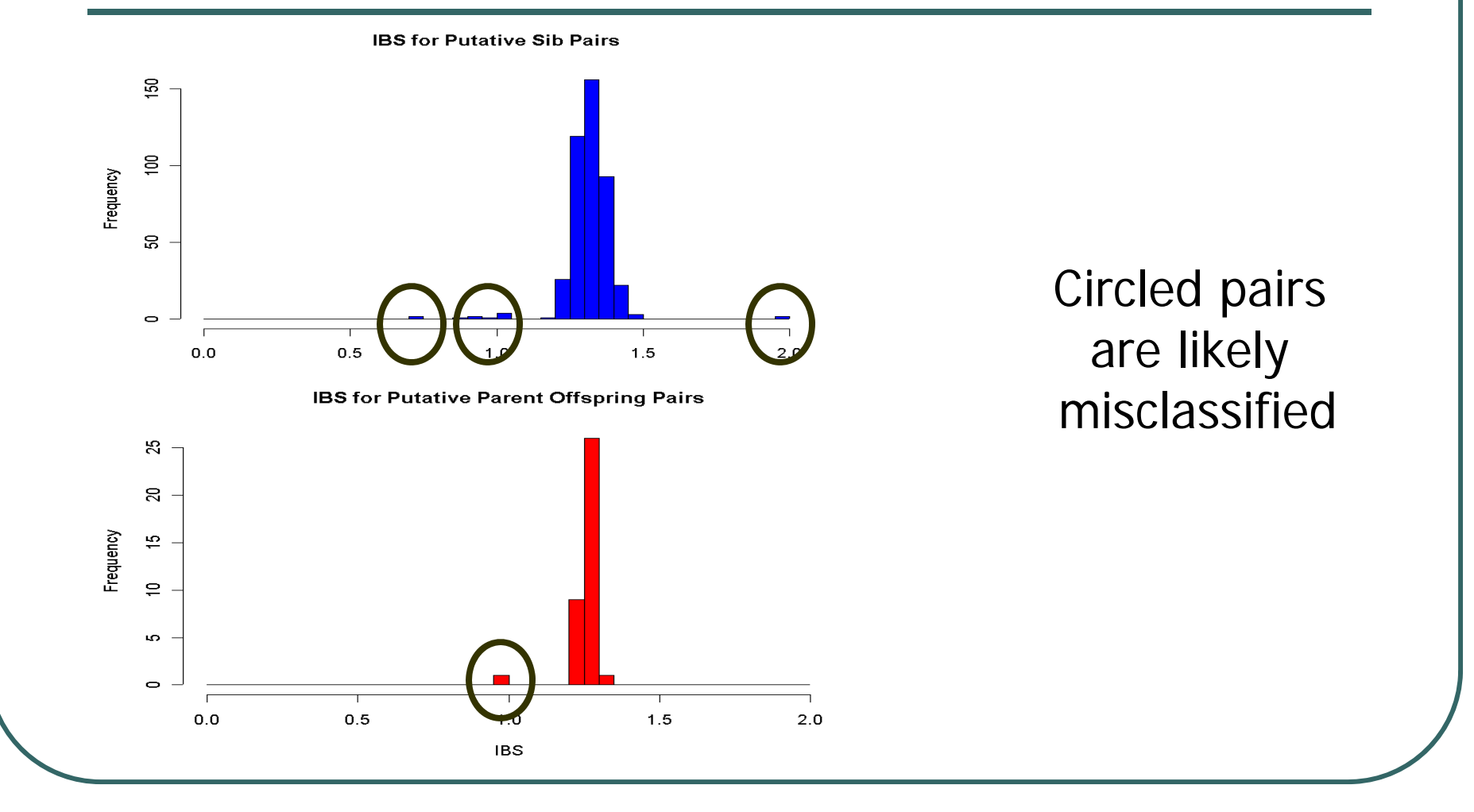

# Additional Information in Variance of IBS Sharing

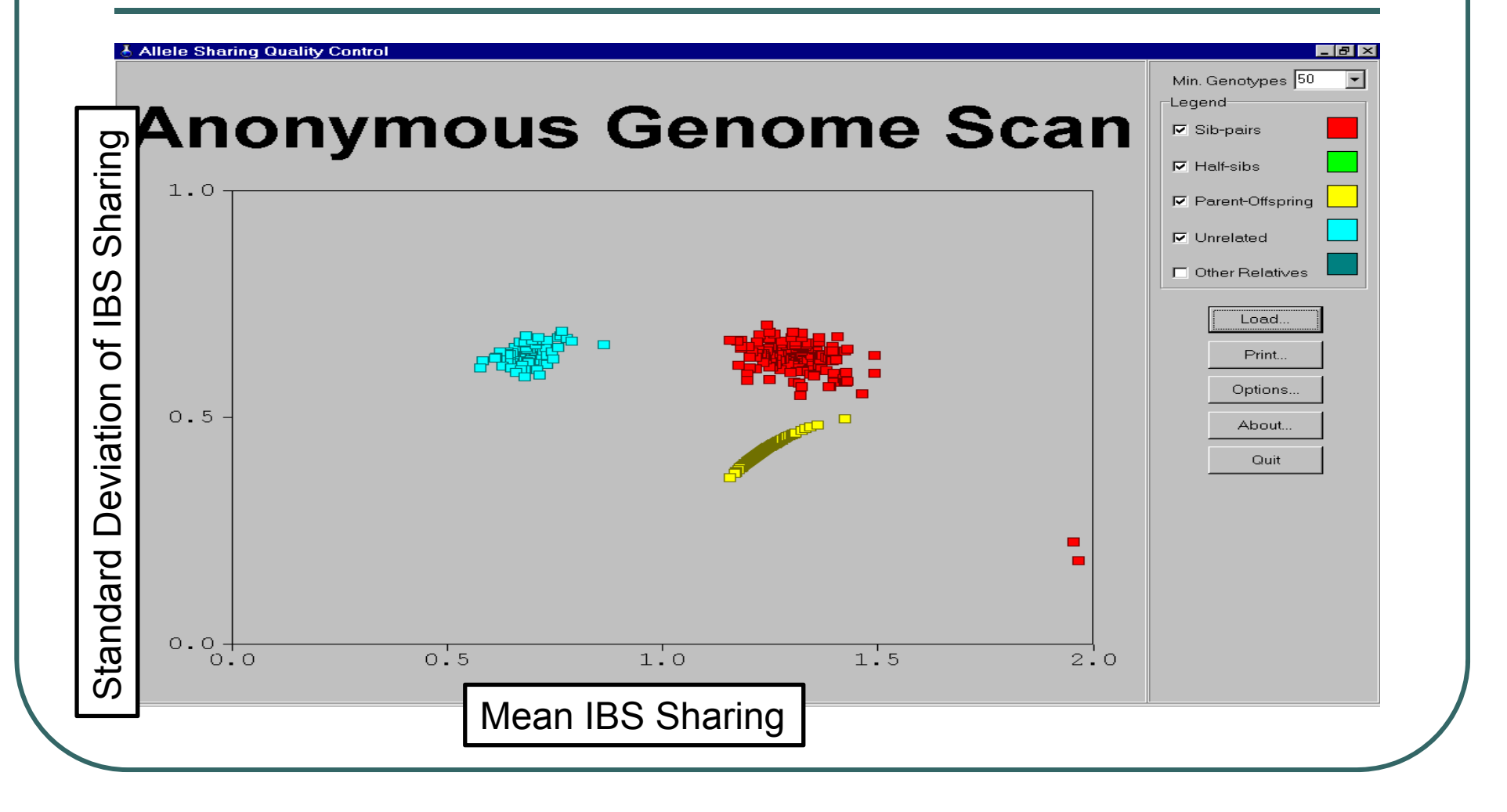

# Additional Information in Variance of IBS Sharing

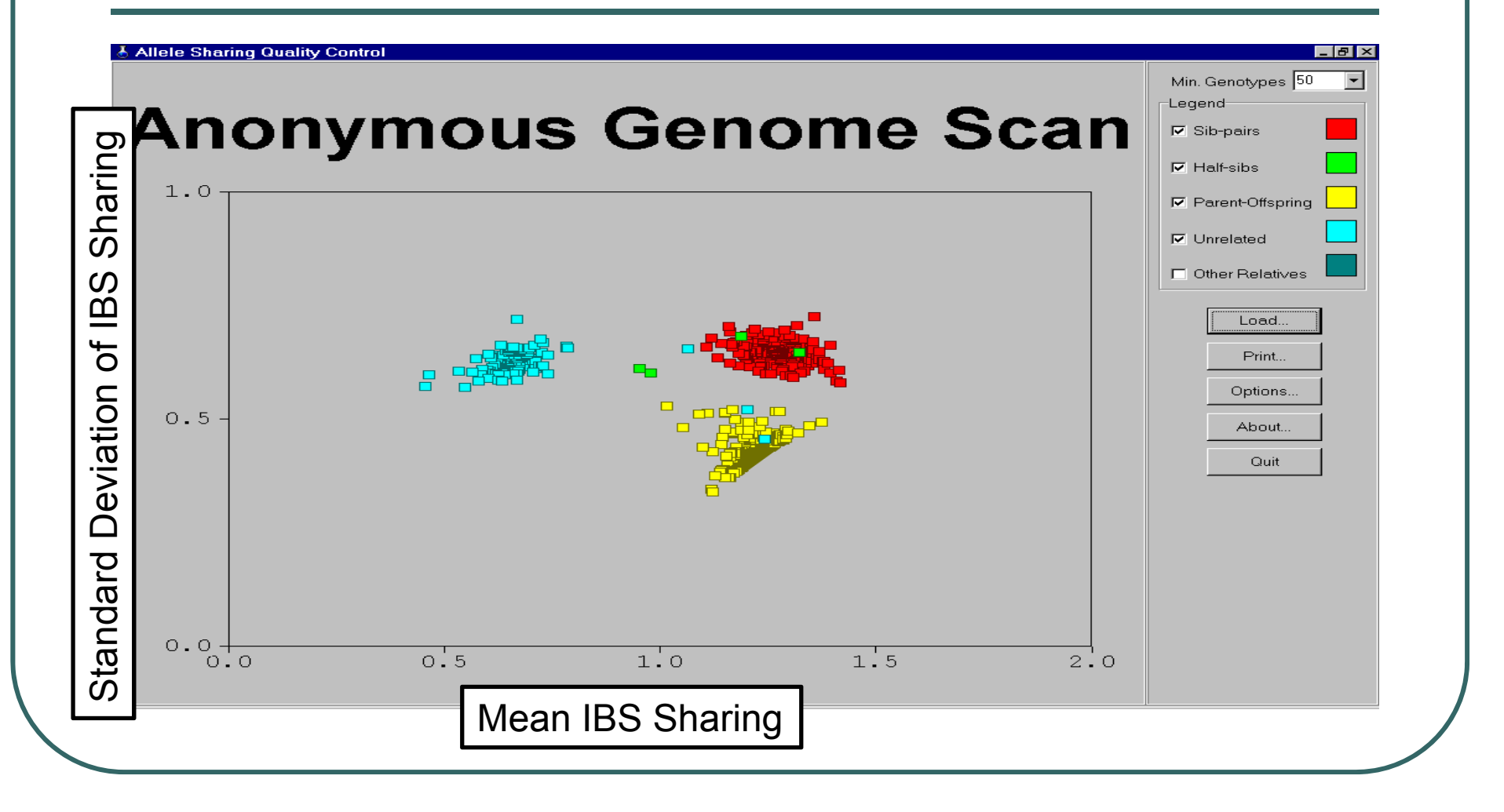

### Problems with IBS Scores

#### $\bullet$ Inefficient

- Ignore information on allele frequencies
- • Ignore correlations between neighboring markers
- $\bullet$  … not too bad if large amounts of data available
	- •Cannot distinguish some types of relatives

# Recommended Reading

- $\bullet$  Boehnke and Cox (1997) *Am J Hum Genet* **61:**423-429
- $\bullet$ **Optional** 
	- •Broman and Weber (1998), *AJHG* 63:1563-4
	- •McPeek and Sun (2000), *AJHG* 66:1076-94
	- $\bullet$ Epstein et al. (2000), *AJHG* 67:1219-31